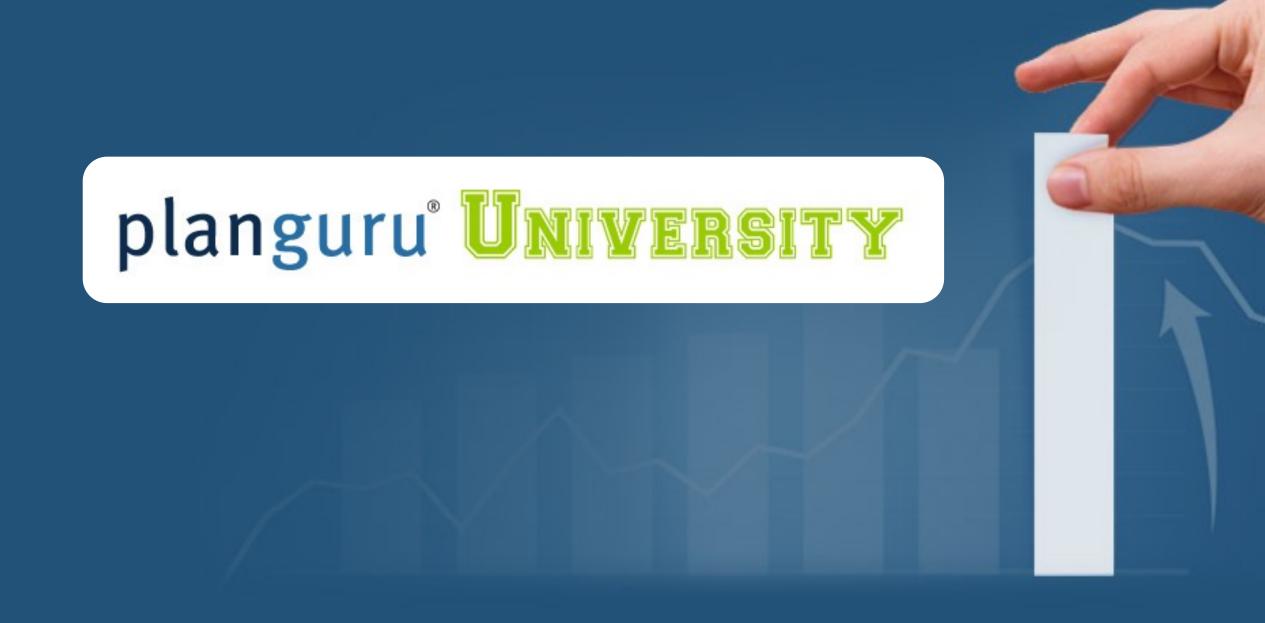

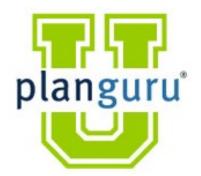

### **Class 1: Set-up and Import**

### We will start at 12:02

**Presenter:** Christian Wielage

### **Overview:**

• PlanGuru Lesson Plan

Class 1: Set-up Overview

**Class 2:** Forecasting Methods and Assumptions & KPIs

**Class 3:** Multi-Departmental, Reporting and Advanced Forecasting

- 2 Graduation Types (must apply for each)
  - Must submit all case studies (or real client projects) to be receive PGU certification.
  - Must attend all classes if you want to get CPE credit (7 Total CPE Credits: 3 Finance, 3 Specialized Knowledge and Applications, 1 Management Advisory Services)
    - Must answer 80% of all poll questions to get credit.
- Housekeeping
  - All materials and this recording can be found in the PlanGuru App
  - Send all emails to PGU@planguru.com

### **PGU Learning Plan:**

### **PGUFREE**

- First month free for an unlimited number of clients
  - Bring your colleagues through the class with you!
  - Additional internal users are always free for Business Advisors
- You need to be using the PlanGuru App to access the recordings and course materials.
- We will send a PGU wrap-up email.

#### **About Christian:**

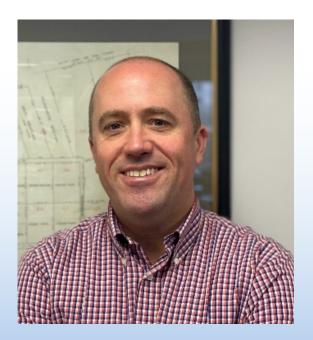

**Christian Wielage, CEO.** Prior to joining PlanGuru, Christian was the Worldwide Plan Analyst for the Global Technologies Group at IBM. Preceding that he had a similar role with IBM North American Operations.

Since joining PlanGuru, he has helped hundreds of businesses, non-profits and financial professionals build more accurate budgets, forecasts and plans in less time.

#### **Introduction:**

- Warning, this first class may be boring for many of you.
- Some of this discussion will be directed towards "Business Advisors".

#### **Class One Overview:**

**1.) Set-up and Import** – Understanding how to efficiently setup PlanGuru analyses is one of the keys to profitably delivering these services to your clients. With a mastery of our setup tools and import Wizards, you can have a model up and running in minutes. We will do a detailed explanation of the set-up process under multiple scenarios.

- A. Time parameters and other Set-up
- **B.** Analysis Structure
  - 1. Subtotal groupings
- C. Creating an Analysis from scratch
  - 1. Basic Forecasting methods
- D. QuickBooks Import Overview
  - 1. Initial import
  - 2. Actual results
- E. Excel Import
  - 1. Preparing the data for import
  - 2. Initial import
  - 3. Actual Results
- F. 4 Primary Methods Overview

#### **Structure and Methods:**

- Choosing the **correct** structure for a project (not the most detailed) is critical to success:
- Different projects require different levels of detail
  - Some businesses can accomplish all their requirements within the same structure, others need more
- Do we have the data to pull this off?

|   |   | Description            | January | February | March   | April   |
|---|---|------------------------|---------|----------|---------|---------|
| - |   | Revenue                |         |          |         |         |
|   | - | Revenue Type 1         |         |          |         |         |
|   |   | Revenue Type 1 > Sub 1 | 65,000  | 65,000   | 65,000  | 65,000  |
|   |   | Revenue Type 1 > Sub 2 | 40,000  | 40,000   | 40,000  | 40,000  |
|   |   | Revenue Type 1 > Sub 3 | 52,000  | 52,000   | 52,000  | 52,000  |
|   |   | Revenue Type 1 > Sub 4 | 5,000   | 5,000    | 5,000   | 5,000   |
|   |   | Total Revenue Type 1   | 162,000 | 162,000  | 162,000 | 162,000 |
|   | - | Revenue Type 2         |         |          |         |         |
|   |   | Revenue Type 2 > Sub 1 | 32,000  | 32,000   | 32,000  | 32,000  |
|   |   | Revenue Type 2 > Sub 2 | 24,700  | 24,700   | 24,700  | 24,700  |
|   |   | Revenue Type 2 > Sub 3 | 32,100  | 32,100   | 32,100  | 32,100  |
|   |   | Total Revenue Type 2   | 88,800  | 88,800   | 88,800  | 88,800  |
|   | - | Revenue Type 3         |         |          |         |         |
|   |   | Revenue Type 3 > Sub 1 | 12,500  | 12,500   | 12,500  | 12,500  |
|   |   | Revenue Type 3 > Sub 2 | 7,850   | 7,850    | 7,850   | 7,850   |
|   |   | Revenue Type 3 > Sub 3 | 6,800   | 6,800    | 6,800   | 6,800   |
|   |   | Total Revenue Type 3   | 27,150  | 27,150   | 27,150  | 27,150  |
|   |   | Total Revenue          | 277,950 | 277,950  | 277,950 | 277,950 |
|   |   |                        |         |          |         |         |

#### "Show me the detail"

#### "We're not that Good"

|   | Description    | January | February | March   | April   |
|---|----------------|---------|----------|---------|---------|
| - | Revenue        |         |          |         |         |
|   | Revenue Type 1 | 162,000 | 162,000  | 162,000 | 162,000 |
|   | Revenue Type 2 | 88.800  | 88,800   | 88,800  | 88,800  |
|   | Revenue Type 3 | 27,150  | 27,150   | 27,150  | 27,150  |
|   | Total Revenue  | 277,950 | 277,950  | 277,950 | 277,950 |

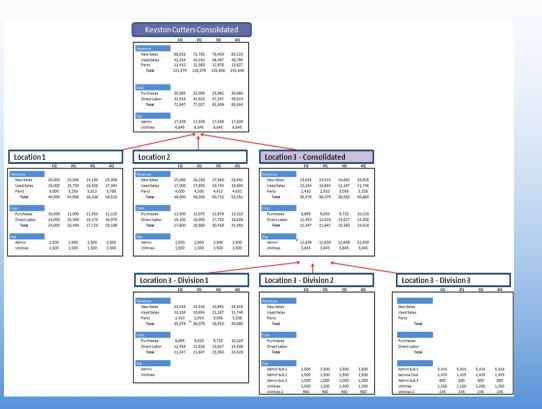

#### **Case Study 1**

Build a completely hypothetical business (meaning it is just an idea at this point) with a goal of getting investor capital, a bank loan and a line of credit. It can be a made up "widget company", that business you always dreamed about starting when you retire, or a real client situation.

#### **Requirements:**

Start with an empty analysis and add accounts one by one. DO NOT import a pre existing chart of accounts.

- Use the Assumptions and KPIs tab to support some revenue and cost calculations.
- Add a fixed term loan, line of credit and investor capital to fund some sort of up front investment.
- Have at least 15 accounts on the Income Statement and 8 on the Balance sheet.
- Create a Subtotal Grouping.
- Make it at least 5 years, with the first 3 years by month.